## *IIPAD* Instituto Peruano de

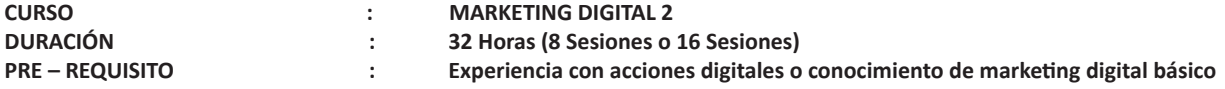

## **SUMILLA**

En este curso aprenderás a identificar los elementos clave de una estrategia digital comercial desde el comportamiento de tus audiencias, las piezas y las tácticas de comunicación digital, todo esto te ayudará en la optimización de la inversión y multiplicar los objetivos de tu marca, empresa o negocio.

A través de sesiones prácticas y la presentación de casos, aprenderás de SEO usando Google Search Console, social media (Facebook, Instagram, LinkedIn y más), publicidad digital (Google Search, Display y Programática), embudos de conversión, inbound marketing, marketing automation, inteligencia artificial, métricas con Google Analytics, tableros de control con Google Data Studio, optimización de conversiones (CRO) y más.

Finalmente estarás en la capacidad para poder definir, planificar, presentar y ejecutar una estrategia digital de forma profesional.

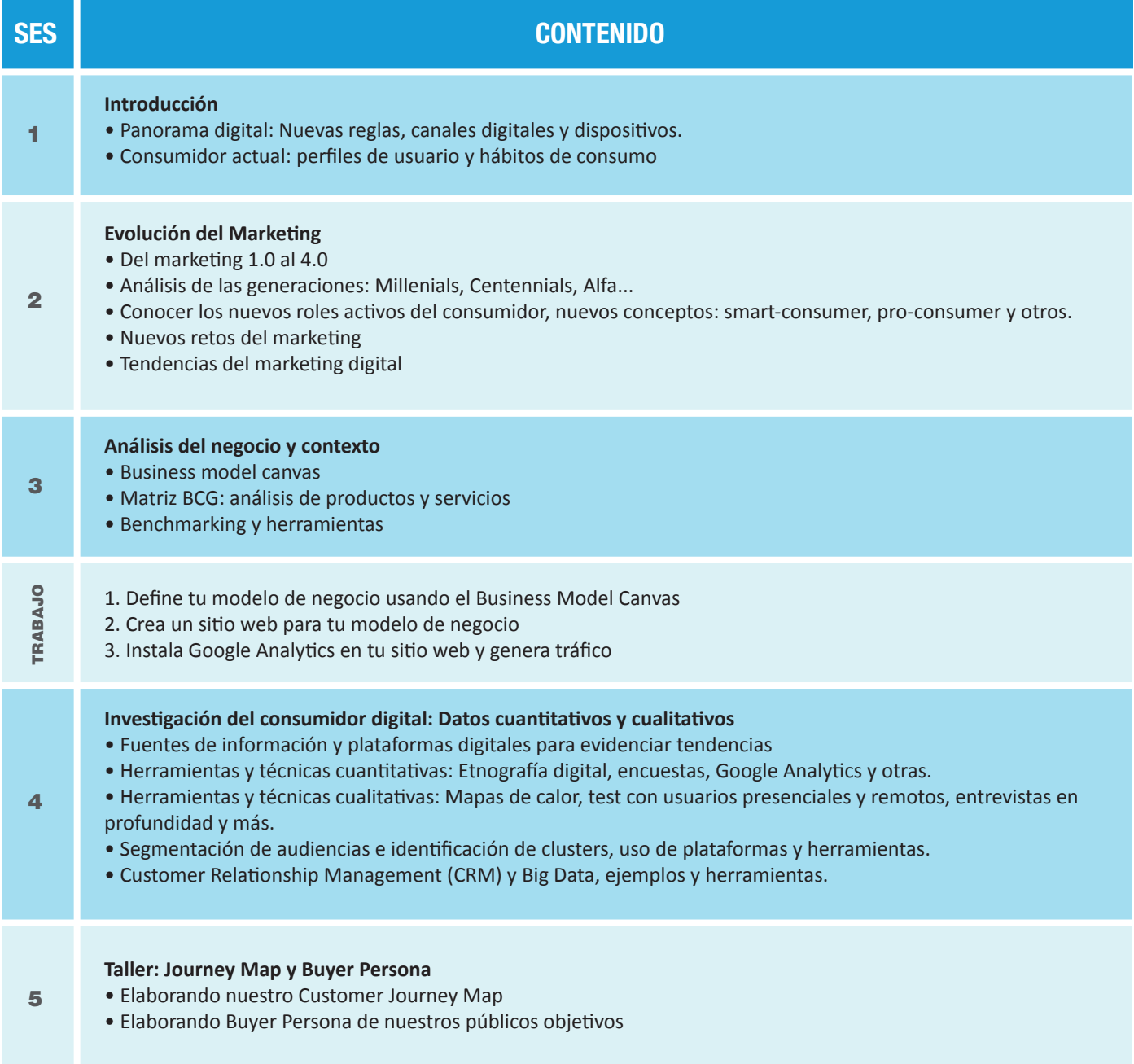

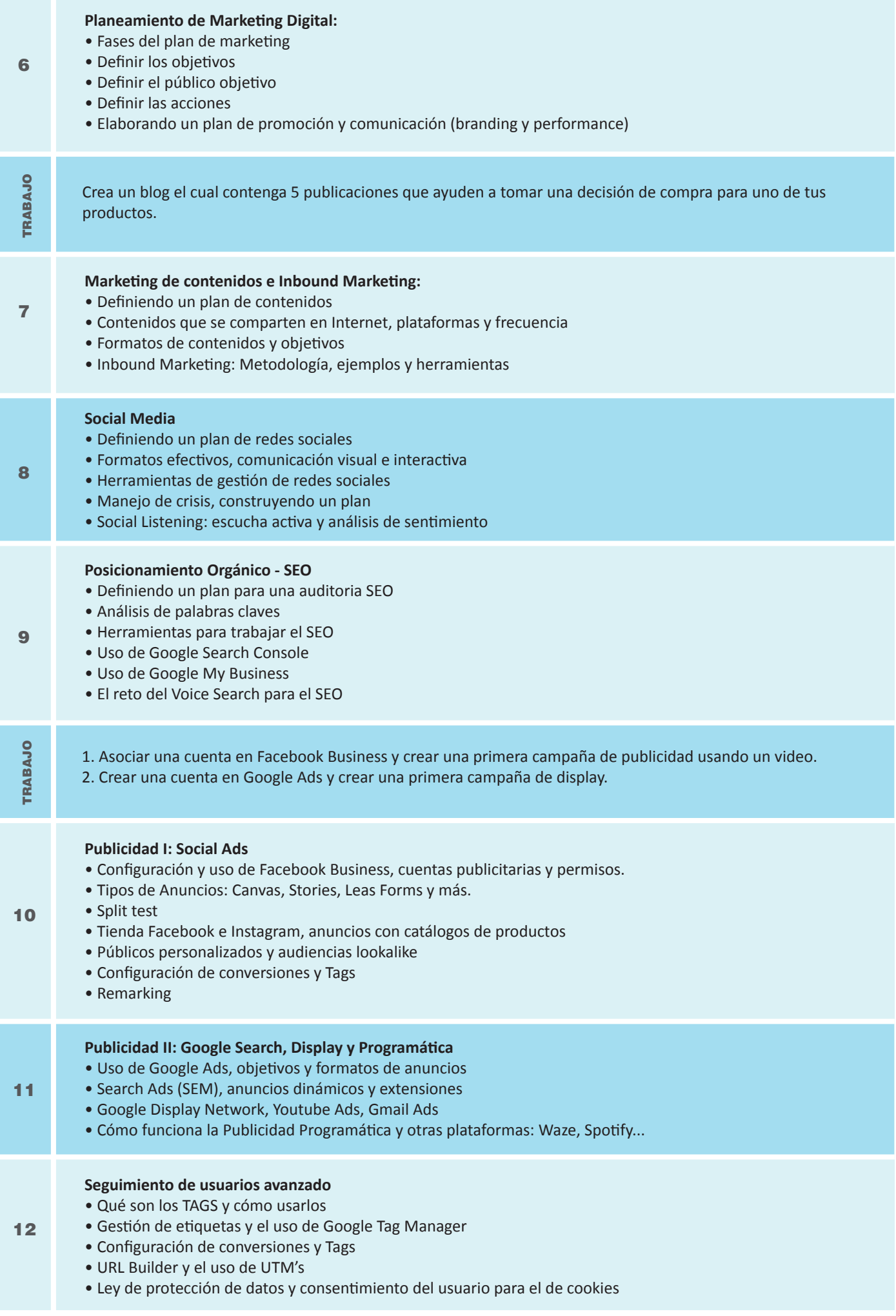

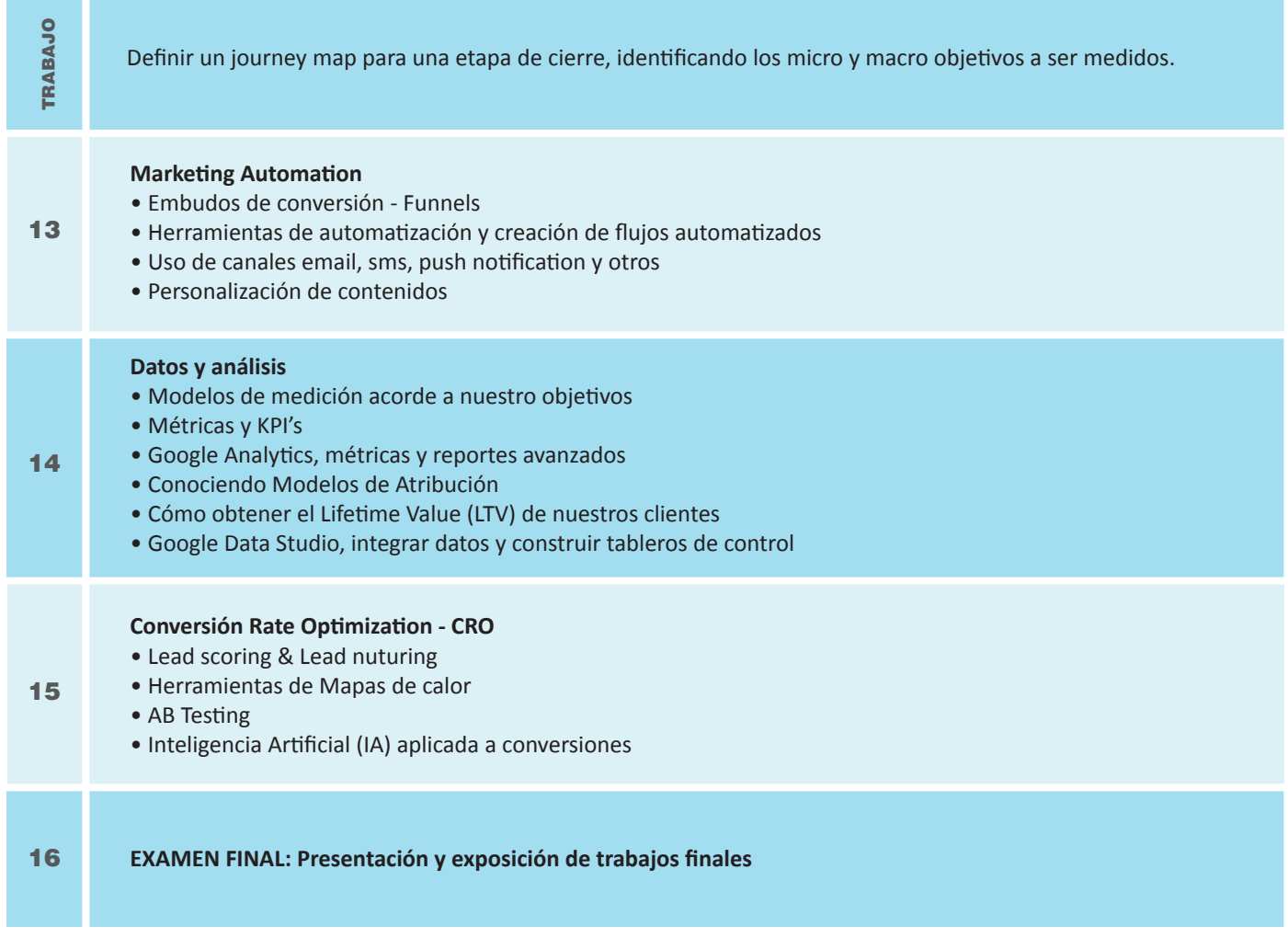

## **Informes e Inscripciones**

×

Av. Benavides 715, Miraflores Telf: 242-6890 / 242-6747 arteydiseno@ipad.edu.pe

**ipad.pe**